#### Review

- Images an array of colors
- Color RGBA
- Loading, modifying, updating pixels
- pixels[] as a 2D array
- Simple filters tinting, grayscale, negative, sepia
- PImage class, fields and methods
- get() method and crumble
- tint() function color and alpha filtering
- Creative image processing Pointillism, other shapes

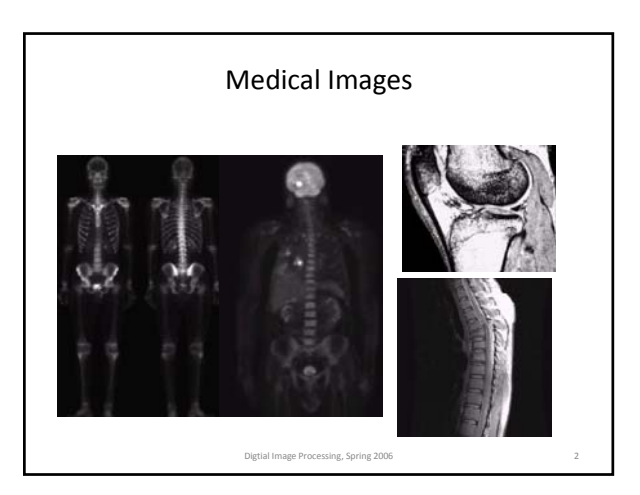

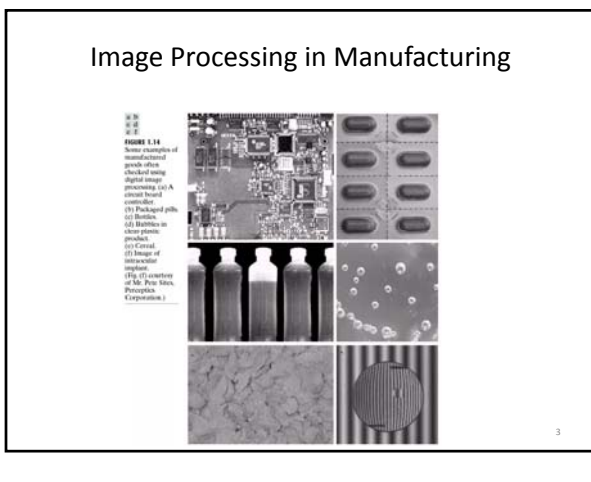

## **What can you do with Image Processing?**

**Inspect, Measure, and Count using Photos and Video** http://www.youtube.com/watch?v=KsTtNWVhpgI

**Image Processing Software** http://www.youtube.com/watch?v=1WJp9mGnWSM

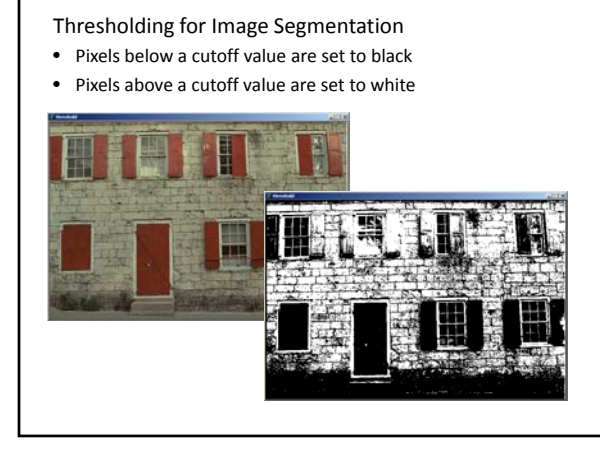

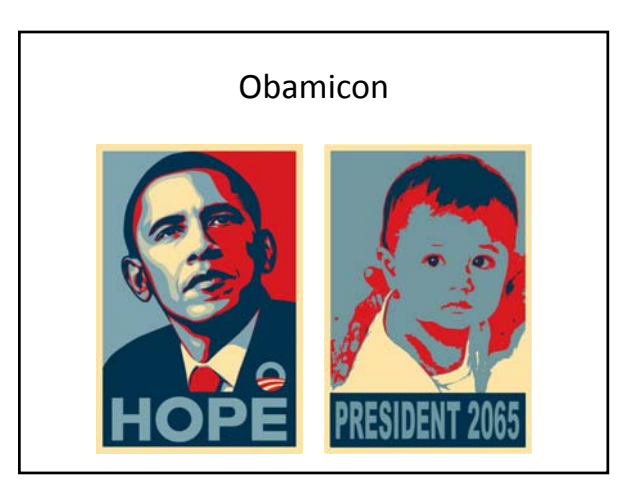

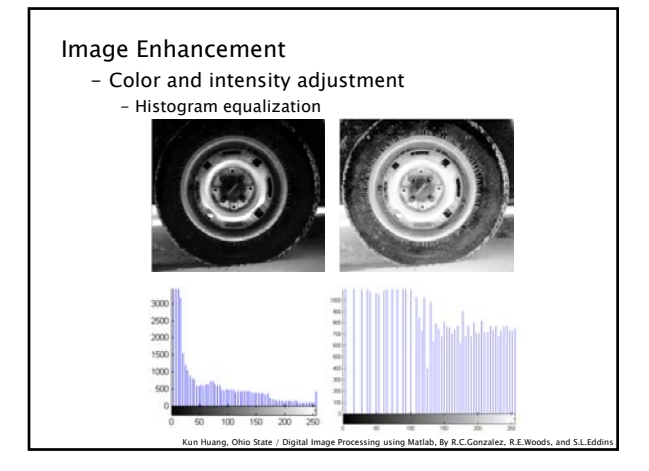

# Histogram Equalization

- Increases the global contrast of images
- So that intensities are better distributed
- Reveals more details in photos that are over or under exposed
- Better views of bone structure in X-rays

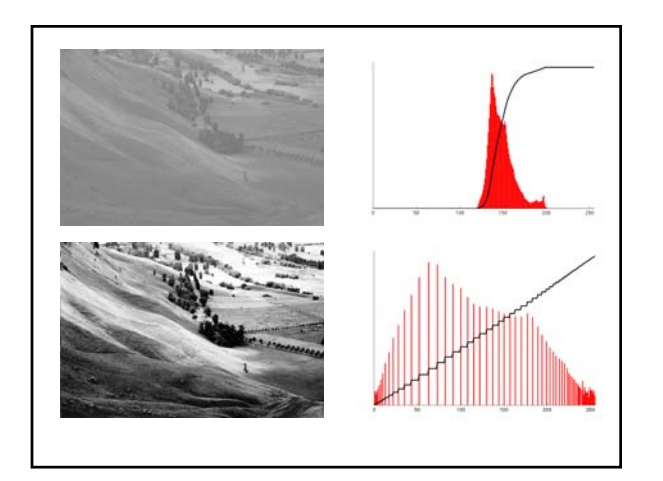

# Histogram Equalization

- Calculate color frequencies count the number of times each pixel color appear in the image
- $\bullet$  Calculate the cumulative distribution function (cdf) for each pixel color – the number of times all smaller color values appear in the image
- Normalize over (0, 255)

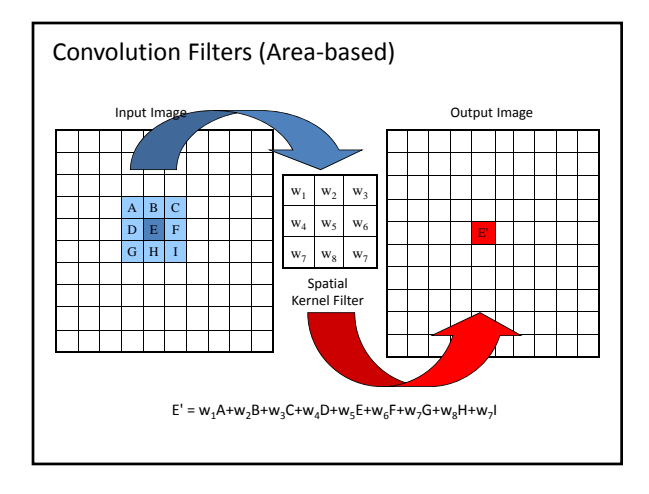

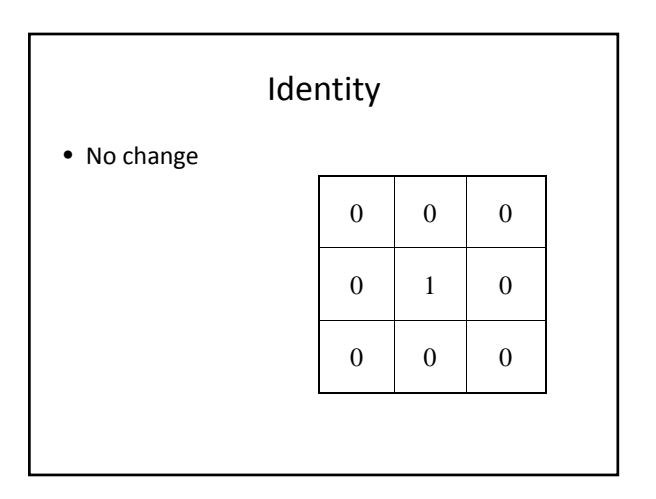

# Random Neighbor

• Copies randomly from one of the 8 neighbors, and itself

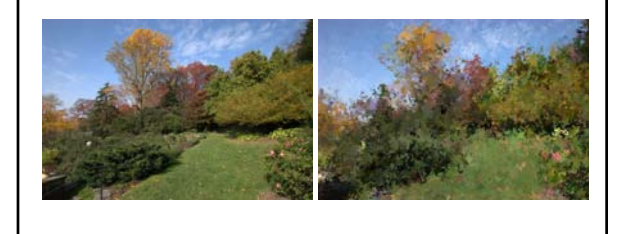

## Average – smooth

- Set pixel to the average of all colors in the neighborhood
- Smoothes out areas of sharp changes.

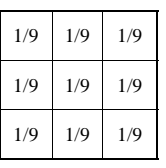

# Sharpen – High Pass Filter

- Enhances the difference between neighboring pixels
- The greater the difference, the more change in the current pixel

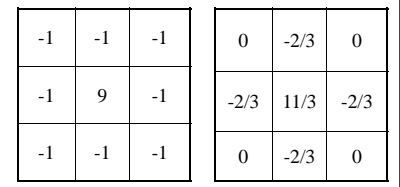

## Blur – Low Pass Filter

- Softens significant color changes in image
- Creates intermediate colors

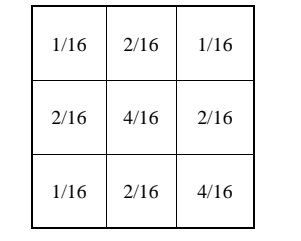

# Dilation - Morphology

- Set pixel to the maximum color value within a neighborhood around the pixel
- Causes objects to grow in size.
- Brightens and fills in small holes

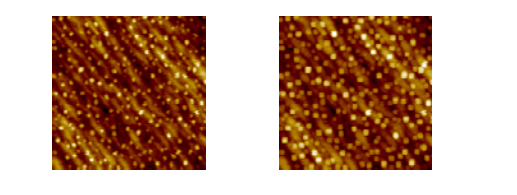

# Erosion - Morphology

- Set pixel to the minimum color value within a neighborhood around the pixel
- Causes objects to shrink.
- Darkens and removes small objects

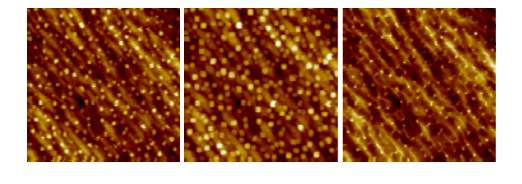

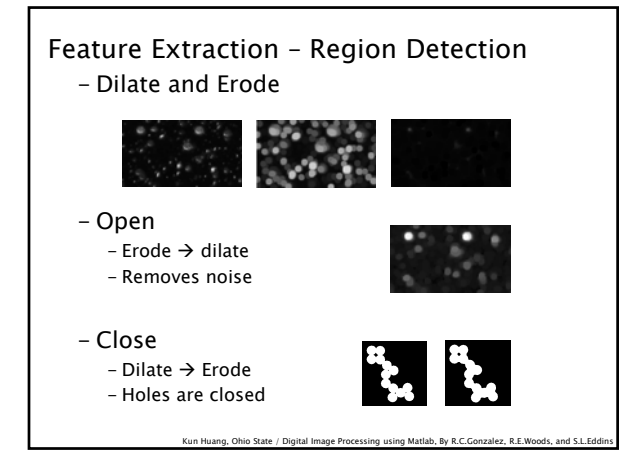

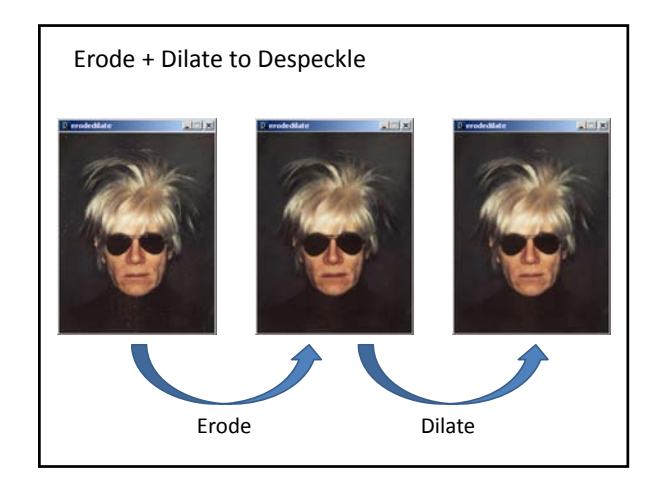

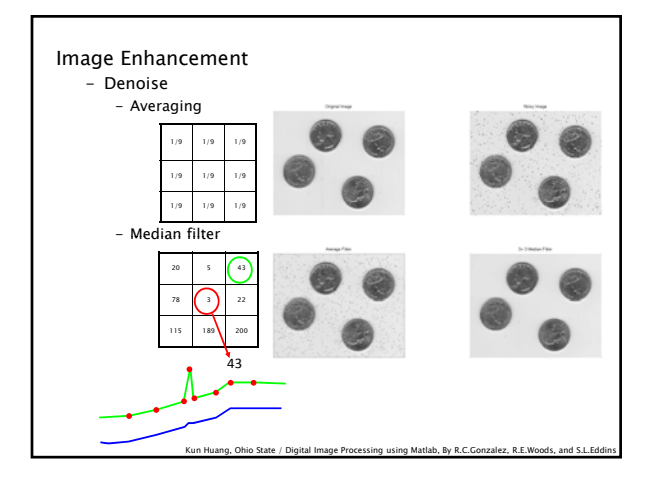

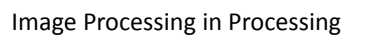

tint() modulate individual color components blend() combine the pixels of two images in a given manner filter() apply an image processing algorithm to an image

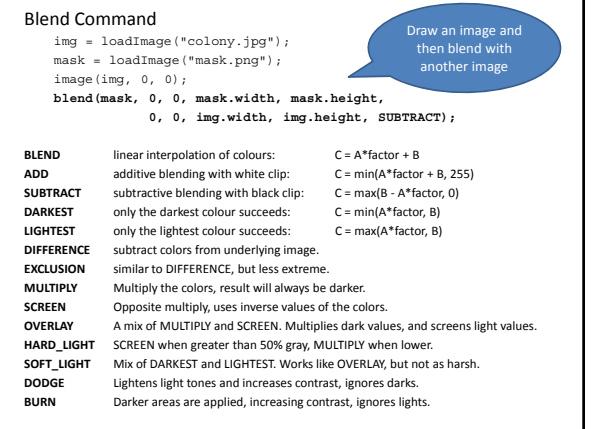

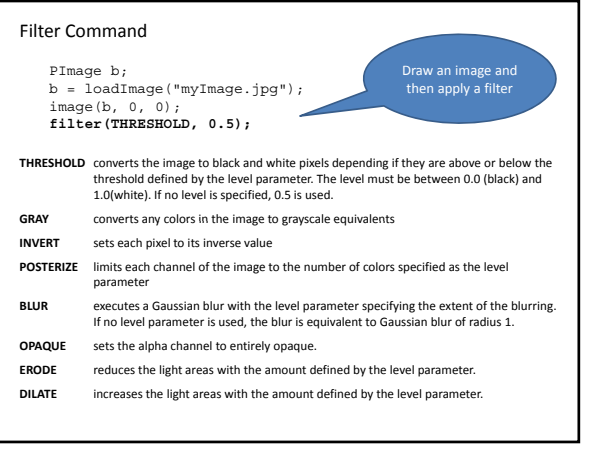

#### // Threshold PImage img; void setup() { img = loadImage("kodim01.png"); size(img.width, img.height); image(img, 0, 0); } void draw() {} void drawImg(float thresh) { image(img, 0, 0); filter(THRESHOLD, thresh); } void mouseDragged() { float thresh =  $map(mouseY, 0, height, 0.0, 1.0);$ println(thresh); drawImg(thresh); } // Posterize PImage img; void setup() { img = loadImage("andy-warhol2.jpg"); size(img.width, img.height); image(img, 0, 0); } void draw() {} void drawImg(float val { image(img, 0, 0); filter(POSTERIZE, val); } void mouseDragged() { float val = int(map(mouseY, 0, height, 2, 10)); val = constrain(val, 2, 10); println(val); drawImg(val); }

## Image Processing Applications

**Manual Colony Counter** atch?v=7B-9Wf6pENQ

**Automated Colony counter** http://www.youtube.com/watch?v=qtJmQqRHHag

## Measuring Confluency in Cell Culture Biology

- Refers to the coverage of a dish or flask by the cells
- 100% confluency = completely covered

### • Image Processing Method

- 1. Mask off unimportant parts of image
- 2. Threshold image
- 3. Count pixels of certain color

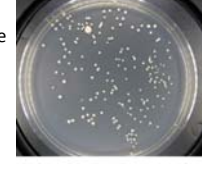

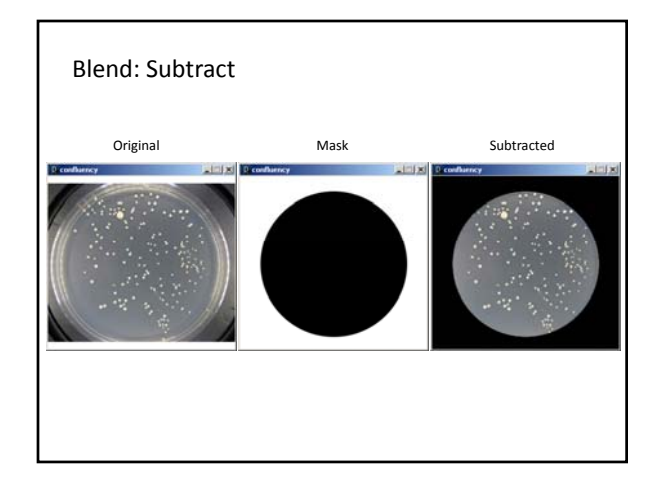

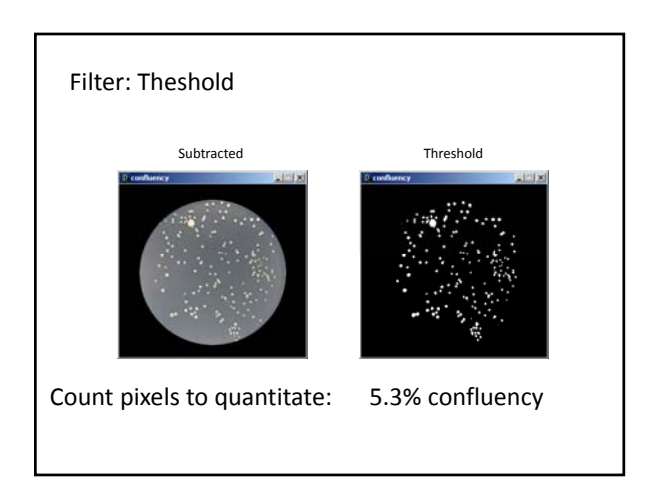

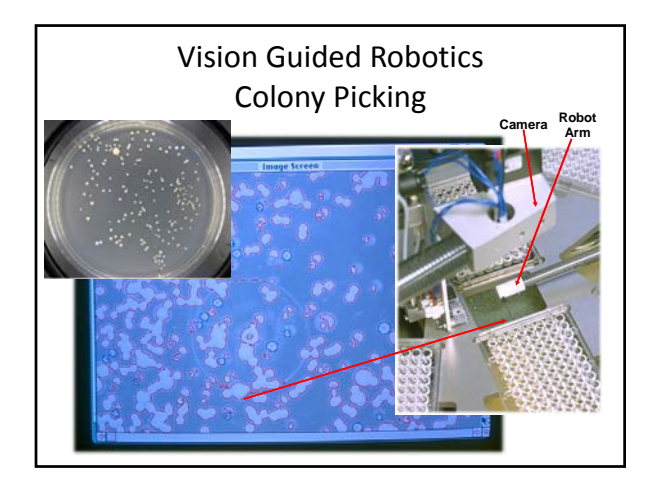

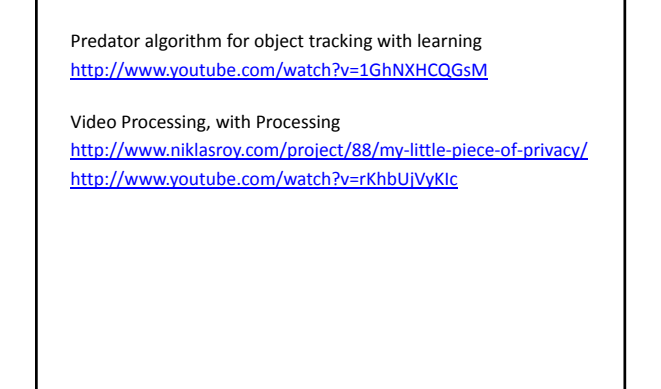